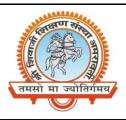

### Shri Shivaji Education Society Amravati's

# SHRI SHIVAJI SCIENCE AND ARTS COLLEGE CHIKHLI, DIST. BULDANA (MS).

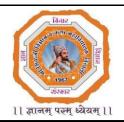

### **DEPARTMENT OF PHYSICS**

List & Links of the virtual experiments to be performed by the students of **B.Sc.-II (Semester-IV)** 

| Sr. | Experiment                                                                                                    | Link                                                        | Note                                                                 |
|-----|----------------------------------------------------------------------------------------------------|-------------------------------------------------------------|----------------------------------------------------------------------|
| No. |                                                                                                    |                                                             |                                                                      |
| 1   | <ul> <li>a) To determine the Hall voltage developed across the sample material.</li> <li>b) To calculate the Hall coefficient and the carrier concentration of the sample material.</li> </ul> | https://vlab.amrita.edu/<br>?sub=1&brch=282∼=<br>879&cnt=1  | You have to register first to Amrita VirtualLab to access this expt. |
| 2   | To draw the static current-voltage (I-V) characteristics of a junction diode.                                                                                                    | https://vlab.amrita.edu/<br>?sub=1&brch=282∼=<br>1522&cnt=1 | You have to register first to Amrita VirtualLab to access this expt. |
| 3   | To study Half Wave Rectification                                                                                                    | http://vlabs.iitkgp.ac.in/<br>be/exp6/index.html            | You directly access this expt. from the given link.                  |
| 4   | To study Full Wave Rectification                                                                                                    | http://vlabs.iitkgp.ac.in/<br>be/exp7/index.html            | You directly access this expt. from the given link                   |
| 5   | To study common emittercharacteristics of transistor                                                                                                    | http://vlabs.iitkgp.ac.in/<br>be/exp11/index.html           | You directly access this expt. from the given link                   |
| 6   | To study common base characteristics of transistor                                                                                                    | http://vlabs.iitkgp.ac.in/<br>be/exp12/index.html           | You directly access this expt. from the given link                   |
| 7   | Study of basic properties of<br>Operational Amplifier: Inverting and<br>Non-Inverting Amplifiers                                                                                               | http://vlabs.iitkgp.ac.in/<br>be/index.html                 | You directly access this expt. from the given link.                  |
| 8   | Study of Differentiator and Integrator using Operational Amplifier                                                                                                    | http://vlabs.iitkgp.ac.in/<br>be/exp18/index.html           | You directly access this expt. from the given link                   |
| 9   | To study Zener Diode-Voltage<br>Regulator                                                                                                    | http://vlabs.iitkgp.ac.in/<br>be/exp18/index.html           | You directly access this expt. from the given link                   |
| 10  | To study the variation of magnetic field with distance along the axis of a circular coil carrying current.                                                                                     | https://vlab.amrita.edu/<br>?sub=1&brch=192∼=<br>972&cnt=1  | You have to register first to Amrita VirtualLab to access this expt. |

Mr. N. B. Thakare
Assistant Professor & Head,

Shri Shivaji Science & Arts College, Chikhli, Dist. Buldana

www.ssesa.orgwww.shivajichk.ac.inemail: shivajichk@rediff.com

We Educate, Inspire and Empower...

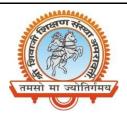

#### Shri Shivaji Education Society Amravati's

## SHRI SHIVAJI SCIENCE AND ARTS COLLEGE CHIKHLI, DIST. BULDANA (MS).

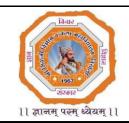

### **Procedure to Register for Amrita Virtual Lab**

- 1) GO TO https://vlab.amrita.edu/
- 2) CLICK ON Login

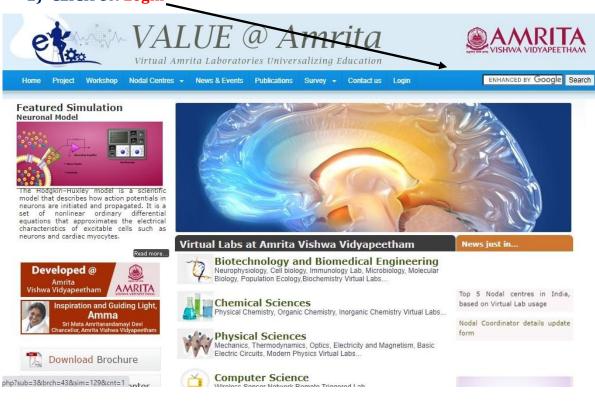

3) CLICK ON Create an account

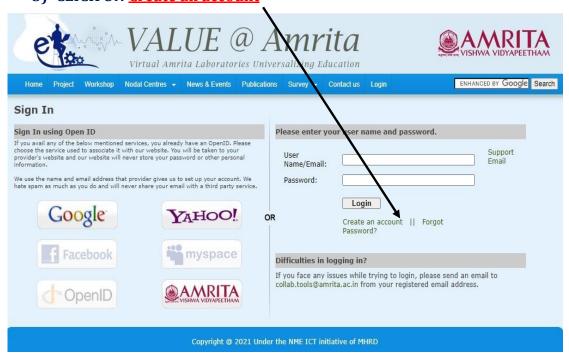

www.ssesa.orgwww.shivajichk.ac.inemail: shivajichk@rediff.com

We Educate, Inspire and Empower...

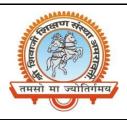

### Shri Shivaji Education Society Amravati's

## SHRI SHIVAJI SCIENCE AND ARTS COLLEGE CHIKHLI, DIST. BULDANA (MS).

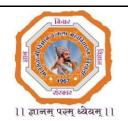

4) Enter Your Details in The Given Fields

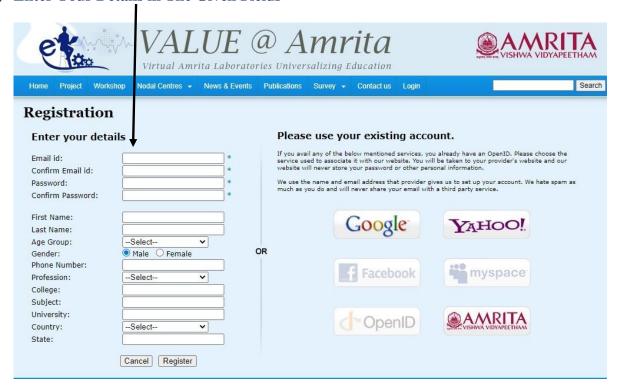

5) GO BACK and LOGIN WITH YOUR E-mail ID and Password.